## **Table of Contents**

 $\pmb{\times}$ 

It's not tricky to replace the standard Error dialog. Simply set following property in your [application.xml](https://doc.sibvisions.com/applications/application_properties) or [web.xml.](https://doc.sibvisions.com/vaadin/deployment_descriptor)

<Application.Error.classname>com.demo.apps.MyError</Application.Error.classn ame>

Your own implementation should look like following class:

[MyError.java](https://doc.sibvisions.com/_export/code/applications/replace_error?codeblock=1)

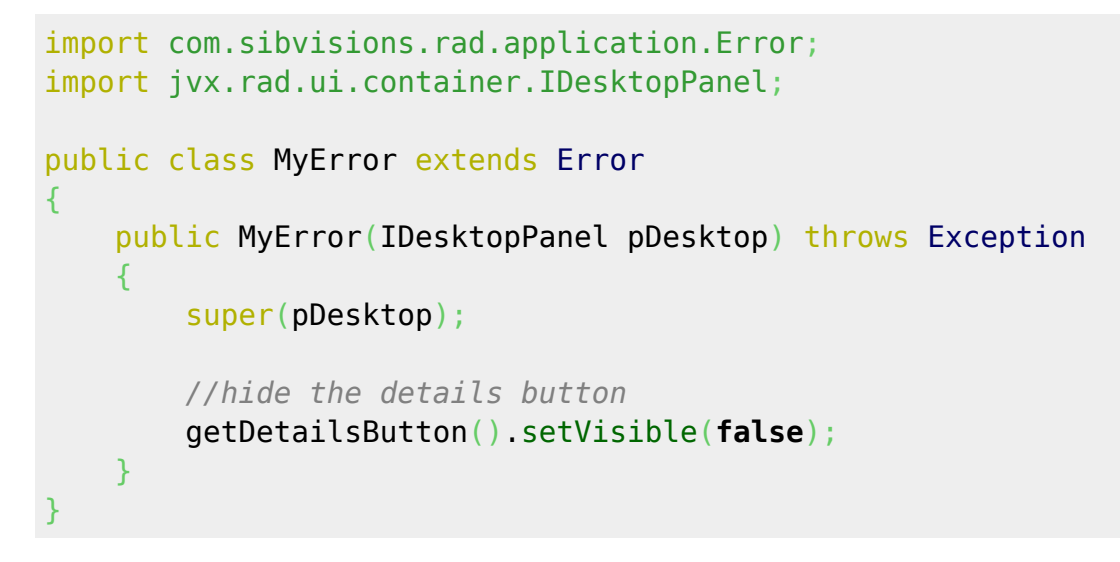

Our custom error dialog hides the **Details** button.

If you want to replace the error dialog with your own error handling, read [this article.](https://doc.sibvisions.com/applications/custom_errorhandling)

From: <https://doc.sibvisions.com/> - **Documentation**

Permanent link: **[https://doc.sibvisions.com/applications/replace\\_error](https://doc.sibvisions.com/applications/replace_error)**

Last update: **2024/11/18 10:31**